## Elcomsoft Blackberry Backup Explorer 9.05 Crack

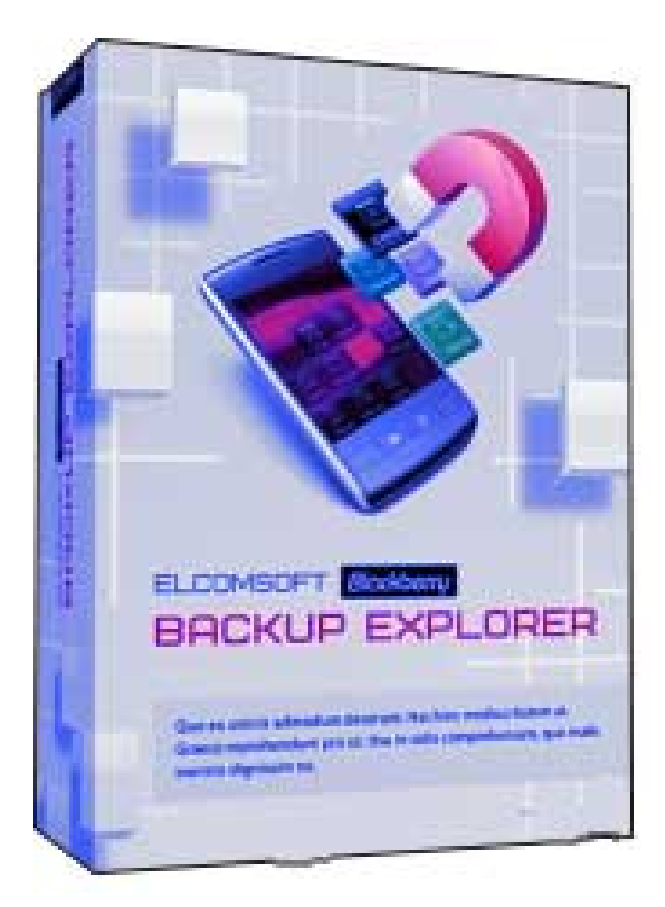

DOWNLOAD: https://byltly.com/2ikpx2

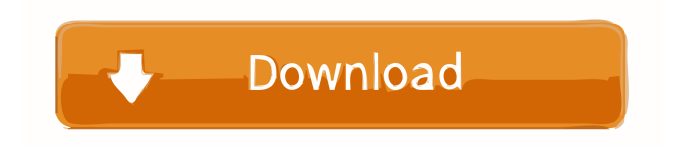

 1, 7.1.0, and 7.0 Not just for Blackberrys! This powerful backup and restore tool works on all smartphones with backup capabilities. Key Features View the information stored on your phone's internal SD card Search, sort, and filter all the information Show detailed information for any file Show the date when a file was last backed up Export selected files to email or to the desktop View backups from other BlackBerry smartphones Compare two backups with the built in diff utility Analyze a backup, whether it's a BlackBerry or a different device If you use a BlackBerry, you need Blackberry Backup Explorer and you need it now! Having problems? You've got the right backup tool for your BlackBerry! Maybe you already use a desktop backup utility such as BlackBerry Desktop Manager (BDM) or Touchdown. Maybe you're working on a Mac? Or maybe you've got a Linux backup tool. You'll be surprised to know that there are a lot of ways to backup your BlackBerry. How do you choose which one to use? Easy. Blackberry Backup Explorer. Blackberry Backup Explorer is a backup utility for BlackBerry smartphones. It can backup information on the BlackBerry internal SD card and/or on the external SD card. You can also restore information from a backup. Blackberry Backup Explorer includes an intuitive user interface, so there's no need to mess with CLI commands. You just connect the BlackBerry to your computer and watch your data flow into a folder. Blackberry Backup Explorer is compatible with BlackBerry OS versions 3.0 through 7.1.1, 7.1.0, and 7.0. Blackberry Backup Explorer works with both BlackBerry Android smartphones and BlackBerry Windows smartphones. It doesn't matter whether you have one BlackBerry Android smartphone or a bunch of them. You can backup the information on all of them at the same time. Blackberry Backup Explorer supports both legacy BlackBerry OS backups and new OS version backups. It doesn't matter whether you're backing up the information on an old BlackBerry or a new BlackBerry. The information gets imported and stored in Blackberry Backup Explorer automatically. How do I backup my BlackBerry? It's really easy. Just connect your BlackBerry smartphone to your computer using a USB cable. Your BlackBerry is automatically recognized by Blackberry Backup Explorer, and you can watch the data flow into a backup folder. Backing up BlackBerry 82157476af

Related links:

[SupremeCommanderForgedAllianceCrackandPatchmoneyhack](http://ronnoure.yolasite.com/resources/SupremeCommanderForgedAllianceCrackandPatchmoneyhack.pdf) [Milica Jakovljevic Mir Jam Knjige Pdf Download](http://sonnepun.yolasite.com/resources/Milica-Jakovljevic-Mir-Jam-Knjige-Pdf-Download.pdf) [Logiciel chacal ix gratuit](http://ritibre.yolasite.com/resources/Logiciel-chacal-ix-gratuit.pdf)